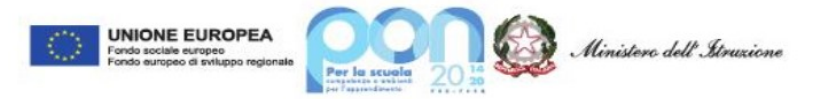

# *Istituto di Istruzione Superiore "Dionigi Scano" di Cagliari*

**Settore Tecnologico, Indirizzi: Meccanica, Meccatronica e Energia – Informatica e Telecomunicazioni Trasporti e Logistica** *(Costruzione del mezzo Aereo – Conduzione del mezzo Aereo)* **– Costruzioni, Ambiente e Territorio** *( CAT – Tecnologia del Legno nelle Costruzioni)*

### **Anno Scolastico 2022-2023 Classe 4aD I.T. – ART. TELECOMUNICAZIONI Programma di TELECOMUNICAZIONI**

### **1.** *Il regime Sinusoidale*

- Ripasso delle grandezze frequenza, periodo, tensione e loro u.d.m. con relativi multipli e sottomultipli.
- Frequenza e periodo con multipli e sottomultipli delle loro u.d.m.
- Pulsazione di un segnale sinusoidale
- Valori di tensione max, min, vpp e valore efficace
- Circuito ohmico a maglia unica in corrente alternata di tipo sinusoidale con interruttore: determinazione della frequenza e di diverse d.d.p (Vmax) in vari punti del circuito, sia con interruttore aperto, sia con interruttore chiuso
- Onda Sinusoidale e Versore Rotante; Pulsazione; Potenziale elettrico.
- Presentazione PPT per un semplice circuito a tre maglie.
- Deduzione semplice dei due principi di Kirchhoff, anche per un circuito elettronico in regime alternato sinusoidale.
- 2. *Sistemi analogici per Telecomunicazioni*
	- Schema a blocchi e semplice schema elettronico di principio di un collegamento generico tra bipoli e quadripoli
	- Introduzione all'amplificatore operazionale.
	- Amplificatore a ciclo aperto.
	- Amplificatori a ciclo chiuso, relazioni tra tensioni e correnti di un amplificatore operazionale.
	- Amplificatori invertenti; dimostrazione principio di equipotenzialità.
	- Amplificatore Sommatore.

### 3. *Analisi in frequenza nelle telecomunicazioni*

- Sistemi di trasmissione; cenni sulla modulazione, multiplazione, filtraggio e codifica dei segnali di telecomunicazioni.
- Dominio della frequenza, Cenni sulla serie di Fourier, sulla trasformata di Fourier e sul teorema di Fourier.
- Filtro passa basso; variabile di Laplace; risposta in frequenza.
- Componenti di Fourier per onda quadra alternata. Creazione di onda triangolare approssimativa.
- Reattanze induttive e capacitive. Impedenza.

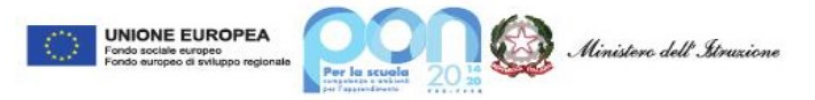

# *Istituto di Istruzione Superiore "Dionigi Scano" di Cagliari*

**Settore Tecnologico, Indirizzi: Meccanica, Meccatronica e Energia – Informatica e Telecomunicazioni Trasporti e Logistica** *(Costruzione del mezzo Aereo – Conduzione del mezzo Aereo)* **– Costruzioni, Ambiente e Territorio** *( CAT – Tecnologia del Legno nelle Costruzioni)*

- Filtro passivo passa basso. Modulo di un fasore, fase e frequenze di taglio
- Condensatore (resistenza e capacità assegnate). Filtri passivi RC e CR; studio in regime armonico stazionario.
- Schemi a blocchi, bipoli e quadripoli, guadagno o attenuazione di tensione e di potenza anche calcolate in dB, applicazione sul filtro passivo RC.

### 4. *Modulazioni analogiche*

- Modulazione di Ampiezza: definizioni e caratteristiche
- AM: spettro e multiplazione FDM.

#### 5. *Sistemi digitali e sistemi combinatori*

- Elettronica digitale e circuiti combinatori
- Porte logiche AND, OR, NOT, assiomi e proprietà dell'algebra di Boole
- Porte logiche derivate, circuito sommatore

#### 6. **Laboratorio**

- **Laboratorio reale**: descrizione degli strumenti di misura analogici, degli strumenti di misura digitali e descrizione dei differenti segnali emessi
	- *Oscilloscopio*
	- *Analizzatore di spettro*
	- *Analizzatore d'onda*
	- *Multimetro digitale*
	- *La Breaboard*

Tipologia e caratteristiche dei componenti elettronici utilizzati nelle esperienze di laboratorio

- *Cavetteria e attrezzi da lavoro*
- *Resistenze*
- *Condensatori*
- *Diodi*
- *Triodi*
- *Transistor*
- *Amplificatori Operazionali*
- *Convertitori analogici e digitali*

*Costruzione su breadbord e verifica strumentale dei circuiti testati nelle esperienze di laboratorio virtuale con il software MULTISIM*

*Dati i circuiti costruiti e testati su BREABORD e su MULTISIM, disegnarne lo schema con contestuale spiegazione teorica dei componenti elettronici che lo costituiscono*

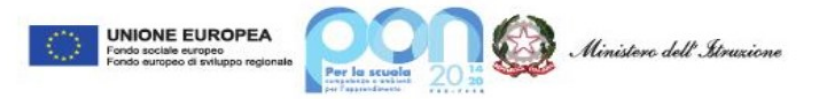

# *Istituto di Istruzione Superiore "Dionigi Scano" di Cagliari*

**Settore Tecnologico, Indirizzi: Meccanica, Meccatronica e Energia – Informatica e Telecomunicazioni Trasporti e Logistica** *(Costruzione del mezzo Aereo – Conduzione del mezzo Aereo)* **– Costruzioni, Ambiente e Territorio** *( CAT – Tecnologia del Legno nelle Costruzioni)*

- **Laboratorio virtuale**: Teoria sull'utilizzo dei software per il disegno e per la progettazione dei circuiti elettrici ed elettronici.
	- **Utilizzo del Software Multisim**
		- *Disegno, analisi della risposta in frequenza di un FILTRO "PASSA BASSO"*
	- **Diodi raddrizzatori e transistori**
		- *Disegno e verifica sperimentale del funzionamento di un diodo*
		- *Disegno e verifica sperimentale del funzionamento di circuiti con più diodi*
	- **Verifica sperimentale del funzionamento di un transistor come interruttore**
		- *Verifica del transitorio di carica e di scarica di un condensatore mediante l'utilizzo di transistor*
	- **Verifica funzionamento di un transistor come amplificatore (analisi statica e dinamica)**
		- *"L'orologio quiz": comportamento di più transistori in presenza di condensatore elettrolitico*
		- *"Il lampeggiante doppio": accensione ciclica e alternata di due diodi*
		- *"Il metronomo": emissione sonora ciclica di un altoparlante*
		- *"Il collegamento Darlington": analisi del guadagno di transistor posti in cascata*
		- *"L'elettroscopio" – transistor in cascata: realizzazione di un circuito Darlington a 5 stadi*
		- *Disegno, analisi e test di un circuito provvisto di Amplificatore Operazionale INVERTENTE*
		- *Disegno, analisi e test di un circuito provvisto di Amplificatore Operazionale NON INVERTENTE*
		- *"Il box cigolante": realizzazione circuito con microcondensatori*
		- *"Il super box cigolante": realizzazione e verifica di un circuito con transistor NPN e PNP*

*Cagliari, Giugno 2023*

Prof. Ivano Antonio Dessì

Frans Suronio